## Fichier:How to Use Spotify as an Alarm on iPhone Android and Smart Speakers spotify-converter.png

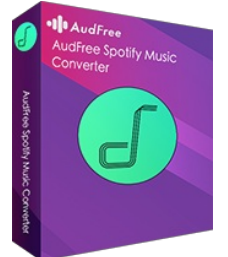

Pas de plus haute résolution disponible.

[How\\_to\\_Use\\_Spotify\\_as\\_an\\_Alarm\\_on\\_iPhone\\_Android\\_and\\_Smart\\_Speakers\\_spotify-converter.png](https://wikifab.org/images/0/02/How_to_Use_Spotify_as_an_Alarm_on_iPhone_Android_and_Smart_Speakers_spotify-converter.png) (164 × 212 pixels, taille du +chier : 39 Kio, type MIME : image/png) How\_to\_Use\_Spotify\_as\_an\_Alarm\_on\_iPhone\_\_Android\_\_and\_Smart\_Speakers\_spotify-converter

## Historique du fichier

Cliquer sur une date et heure pour voir le fichier tel qu'il était à ce moment-là.

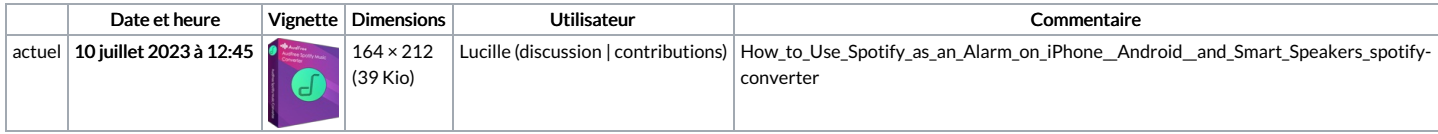

Vous ne pouvez pas remplacer ce fichier.

## Utilisation du fichier

La page suivante utilise ce fichier :

How to Use Spotify as an Alarm on iPhone, Android, and Smart [Speakers](https://wikifab.org/wiki/How_to_Use_Spotify_as_an_Alarm_on_iPhone,_Android,_and_Smart_Speakers)